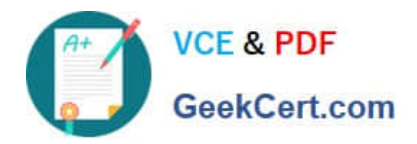

# **ANC-101Q&As**

Mobile and Desktop Exploration in Einstein Analytics

# **Pass Salesforce ANC-101 Exam with 100% Guarantee**

Free Download Real Questions & Answers **PDF** and **VCE** file from:

**https://www.geekcert.com/anc-101.html**

100% Passing Guarantee 100% Money Back Assurance

Following Questions and Answers are all new published by Salesforce Official Exam Center

**C** Instant Download After Purchase

**83 100% Money Back Guarantee** 

- 365 Days Free Update
- 800,000+ Satisfied Customers

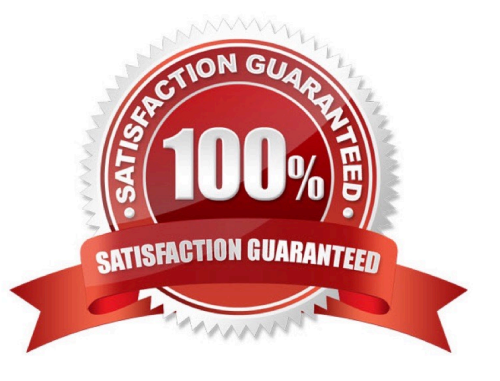

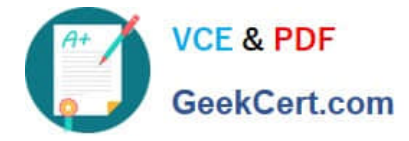

#### **QUESTION 1**

when organizing information in an Einstein Analytics dashboard, what does the "Progressive Disclosure\\' design principle mean\\'

- A. Only provide the user with the level of detail they need to see, with the option to drill down deeper into more details.
- B. Utilize the latest templates for the most modern look and feel.
- C. Intentionally omit specific details so that users can do ad-hoc exploration if needed for root-cause analysis.
- D. Implement strict security predicates to minimize the amount of information displayed to users.

Correct Answer: A

#### **QUESTION 2**

How do you create a regression timeseries?

A. In SAQL, use the timeseries function with the following arguments: Partition (the group\_by piece), Seasonality (set to 12 to get yearly seasonality).

Correct Answer: A

#### **QUESTION 3**

Which statement best describes how to ensure Einstein Analytics dashboards are easily used across both desktop and mobile devices?

A. Create multiple layouts, and reorder all the widgets so that they fit nicely within the new default width.

B. Create a single layout and allow Einstein Analytics to automatically organize dashboard contents to be optimal for the device type.

C. Create a single layout and reorder all the widgets so that they fit nicely when viewing on either device.

D. Create multiple layouts, ensure the layout selectors match the device, and resize/hide widgets as necessary to ensure the content is appropriate for the device screen size.

Correct Answer: D

## **QUESTION 4**

Where can you view the status of a CSV upload in Analytics?

A. The data manager

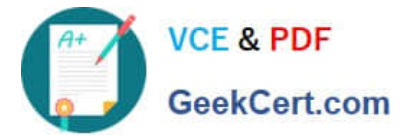

- B. The Analytics home page
- C. The Create Dataset page
- D. The Setup menu

Correct Answer: A

## **QUESTION 5**

Universal Containers (UC) is a multinational company that utilizes Salesforce and has a variety of internal systems. UC uses Einstein Analytics for their data analysis platform and they want to automate their weekly manual process to create a dataset from their on-premise data warehouse. Which solution should a consultant recommend to meet this requirement?

- A. Utilize a Salesforce weekly export feature
- B. Utilize Analytics Connector.
- C. Utilize middleware with Analytics External Data API
- D. Utilize a dataflow

Correct Answer: C

[Latest ANC-101 Dumps](https://www.geekcert.com/anc-101.html) [ANC-101 Study Guide](https://www.geekcert.com/anc-101.html) [ANC-101 Braindumps](https://www.geekcert.com/anc-101.html)